# 中山醫學大學附設醫院

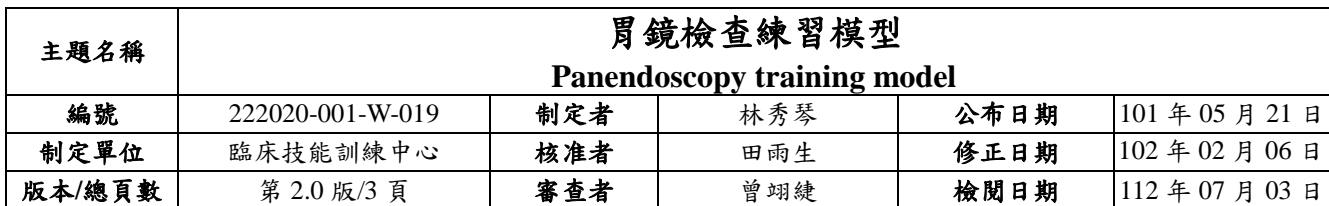

#### 一、目的

使醫護人員及醫事相關人員,瞭解胃鏡檢查練習模型之操作步驟及要點說明。

## 二、範圍

臨床技能訓練中心學員。

#### 三、說明

(一)準備用物

1.胃鏡檢查練習模型 (KOKEN,型號: LM-022)。

2.內視鏡。

(二)操作步驟及要點說明

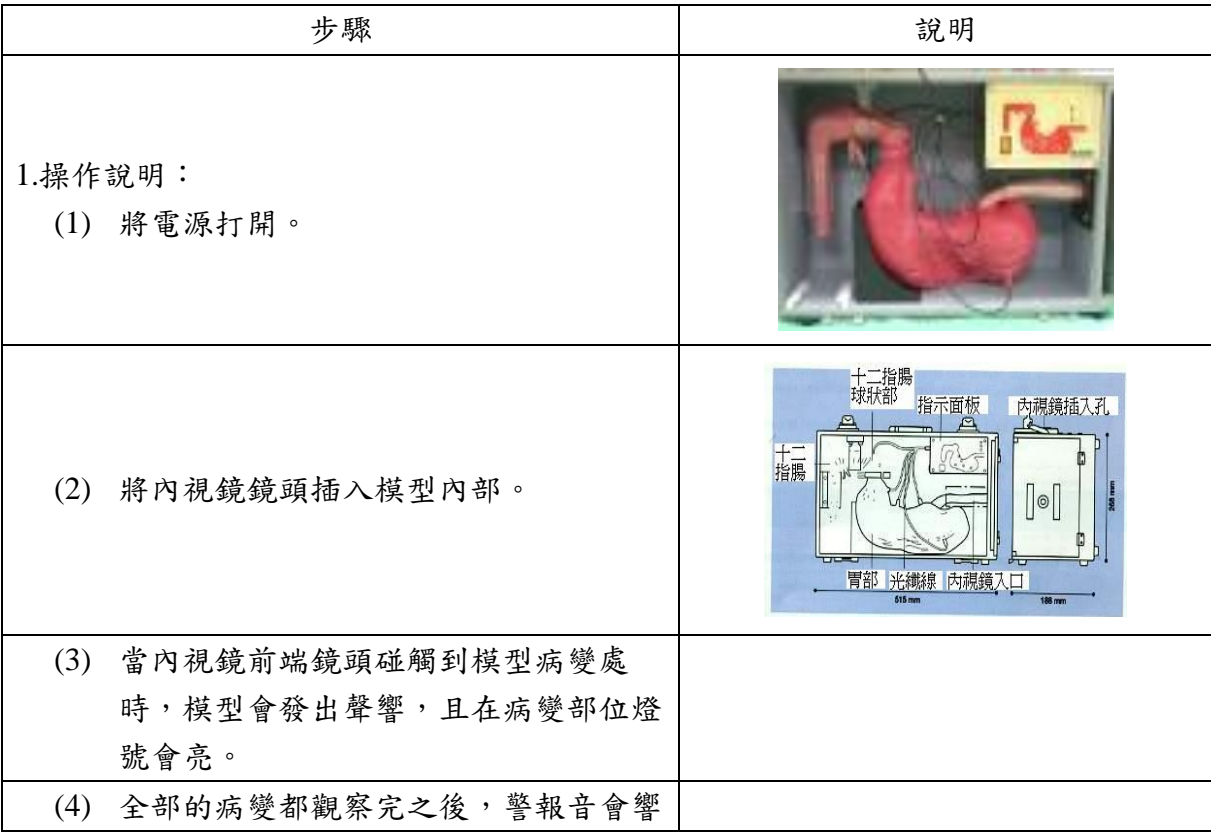

版權為中山醫學大學附設醫院所有,禁止任意抄襲、翻印及轉讓

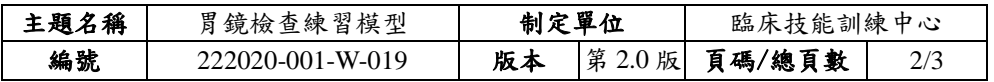

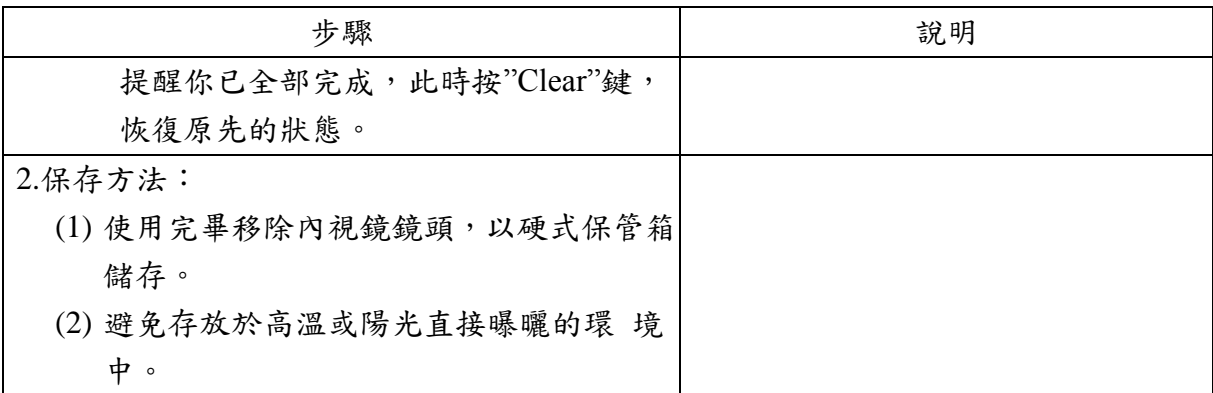

(三)實施及修訂

本辦法經醫學教育部內部會議通過後公布實施,修正時亦同。

## 四、使用表單

(略)

### 五、流程圖

(略)

# 六、參考資料

(略)

# 七、附件

(略)

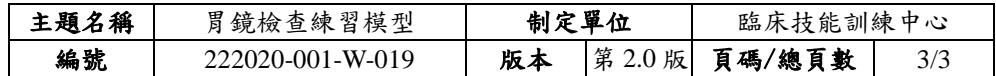

# 八、文件修正紀錄

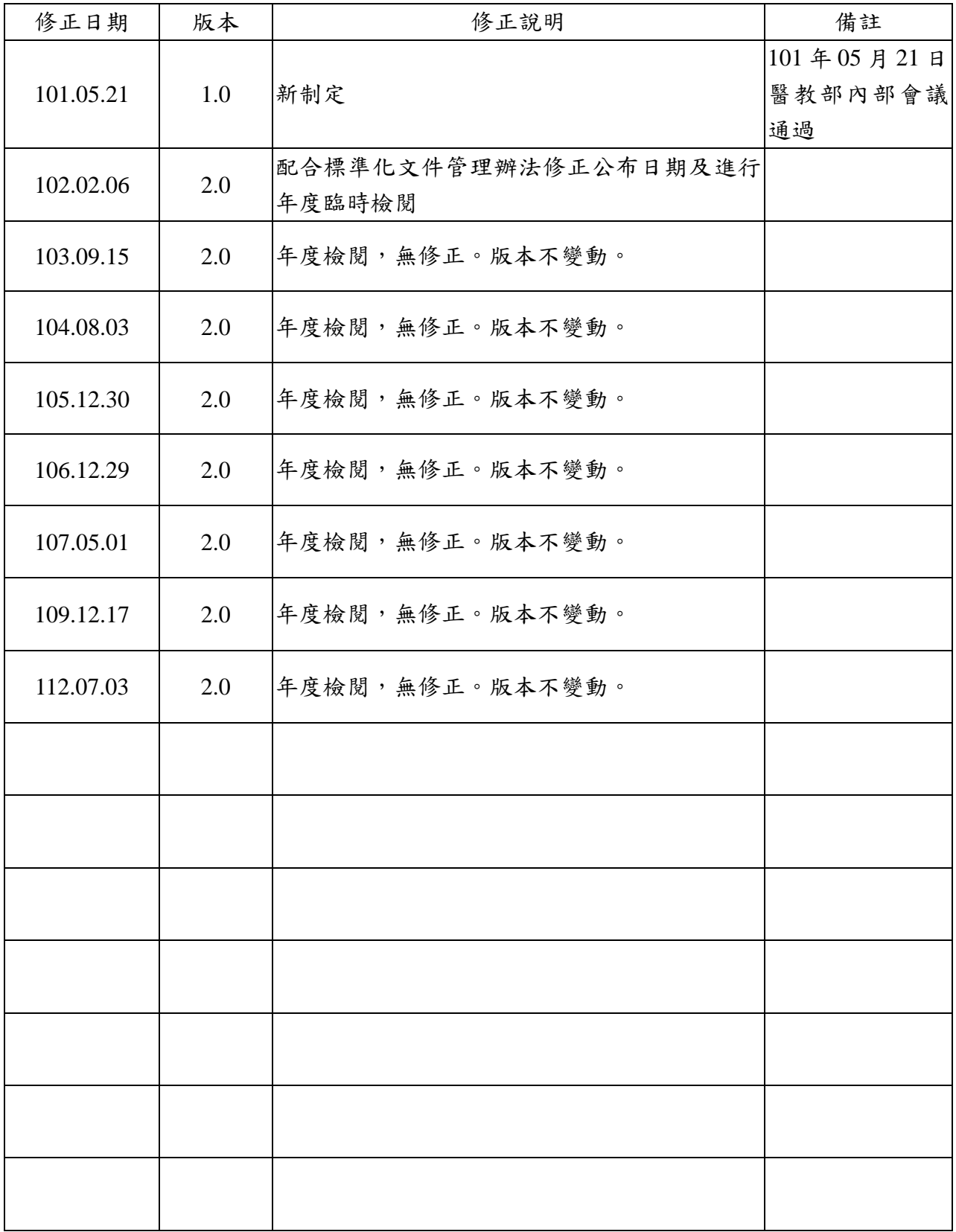